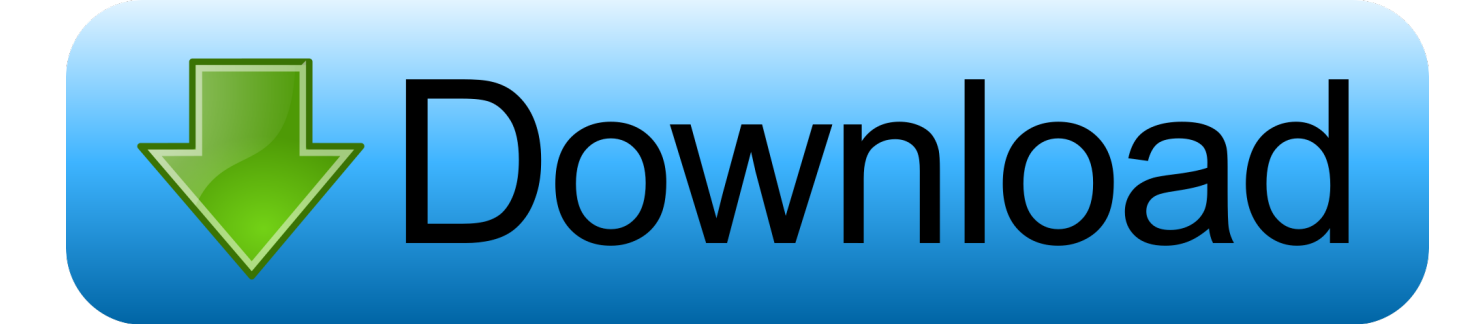

#### [Traktor Pro Lisans](https://tiurll.com/1uf6ww)

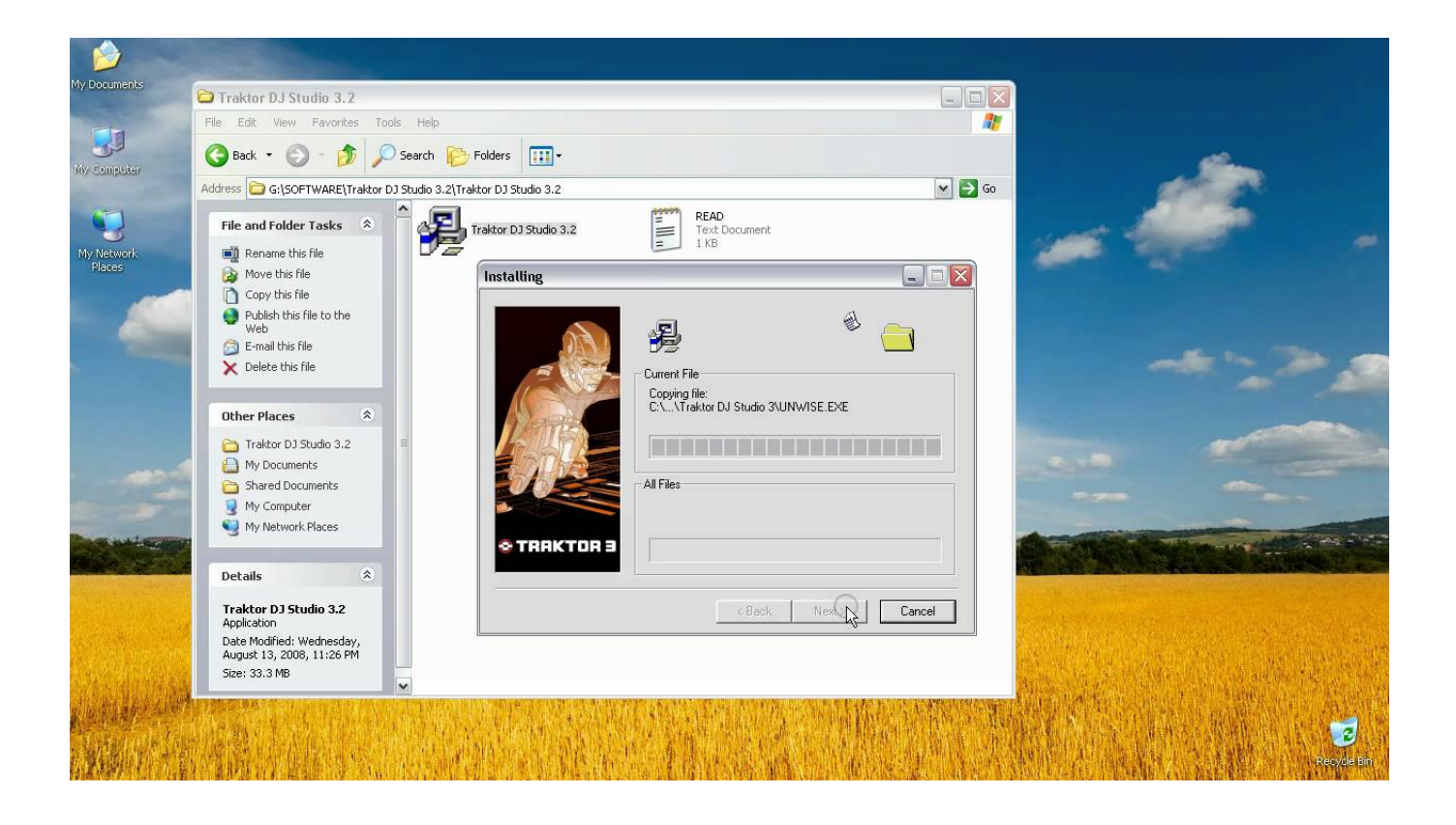

[Traktor Pro Lisans](https://tiurll.com/1uf6ww)

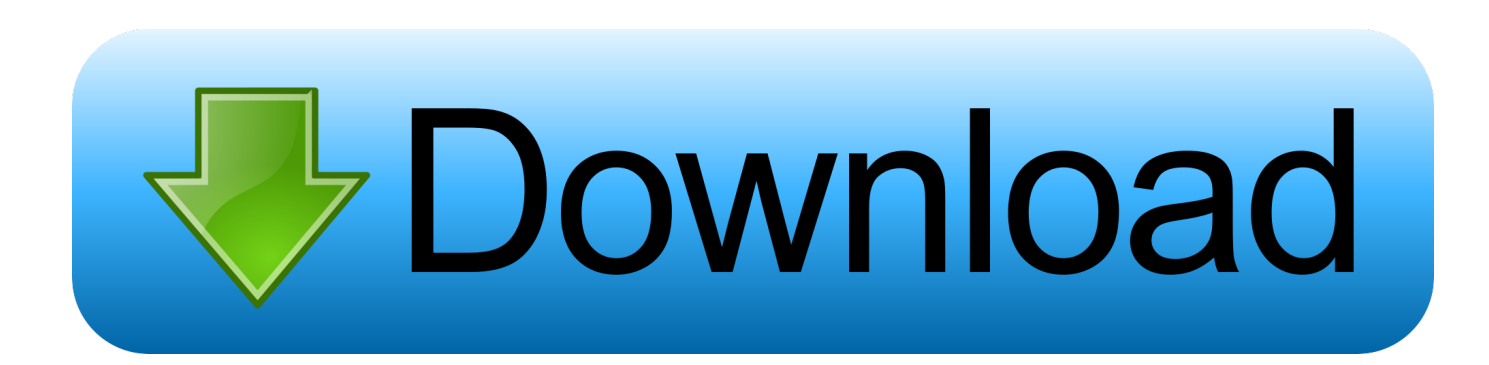

In the Device Mappings Section, click the Learn button (it will turn yellow when clicked), and press down on the button on your controller that you would like to map.. Alternatively, you could delete this original function in the Assignment Table, (by highlighting, and deleting it) and add a new one by clicking:Add In, Deck Common, and scroll down to select Load Selected.. After you are finished, click again on the yellow Learn button to deselect it In the Mapping Details section, select the following settings:Type of Controller: ButtonInteraction Mode: TriggerAssignment: Deck A (Note: You may use another Deck; however you will have to set the next mapping to same deck)In the Assignment table, find the Sync On function and highlight it, or click Add In, Deck Common and scroll down and click on Sync On.

Traktor Pro Lisans DownloadTraktor Pro Lisans 2016R/torrentlinks: Links to LEGAL torrents! Press J to jump to the feed.. Learn how to create 2 advanced mappings in NIs Traktor Pro In one of my recent articles, I demonstrated how to create a simple MIDI mapping in Traktor Pro.. If you're ready to advance your mapping skills, let's learn to create two advanced mappings in Traktor.

## [Bushmaster Manual M4](https://site-3808875-410-9209.mystrikingly.com/blog/bushmaster-manual-m4)

Choose the same button that you selected for the Load function As you can see, I've mapped the same left Load button. [Free](https://dietasudi.shopinfo.jp/posts/15677861) [download OJOsoft MOV Converter for windows 10 pro 64bit current version](https://dietasudi.shopinfo.jp/posts/15677861)

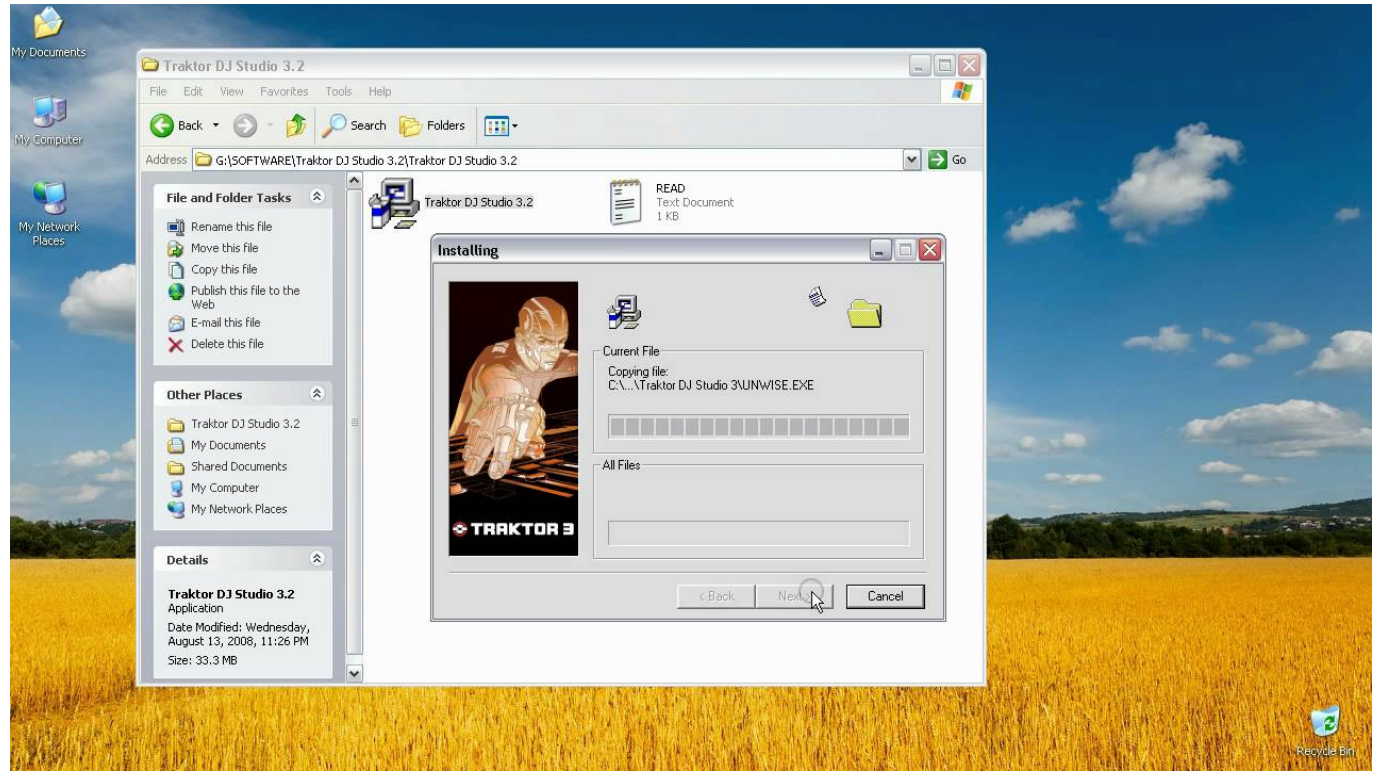

[Topographic Surveying and Geodetic Control Basics Manual Cd](https://eloquent-morse-0ecc04.netlify.app/Topographic-Surveying-and-Geodetic-Control-Basics-Manual-Cd)

#### [Nonton Streaming Tokyo Species](https://dreamy-kirch-35bbd6.netlify.app/Nonton-Streaming-Tokyo-Species)

 For demonstration purposes, I'll modifying the mapping for my Traktor Kontrol X1.. This is a highly useful mapping if you're a digital DJ, who frequently uses the Sync function in your sets.. I've chosen to map the left Load button to this function Alternatively, you can also select the button by mouse clicking the box directly to the right of Learn. [Muat Turun Al Quran Hani](https://unruffled-jackson-ce30cd.netlify.app/Muat-Turun-Al-Quran-Hani-Ar-Rifai-Emotional-Free-Download-Free.pdf)

# [Ar Rifai Emotional Free Download Free](https://unruffled-jackson-ce30cd.netlify.app/Muat-Turun-Al-Quran-Hani-Ar-Rifai-Emotional-Free-Download-Free.pdf)

### [linger cranberries](https://loving-dijkstra-e3ae5d.netlify.app/linger-cranberries.pdf)

Press question mark to learn the rest of the keyboard shortcuts For about six months now, users of the Native Instruments' Traktor Kontrol S4 system have been the envy of many a normal Traktor Pro user, and for good reason.. Oct 14, 2014 The fact that the highly useful metadata sync between Traktor Pro and Traktor DJ was announced, then later on broke, and has remained broken with no sign of a fix right to the present day, to me is an indication of the precarious nature of making changes in Traktor 2.. x as it stands Sara Simms is here to take you beyond the techniques in her recent article on creating MIDI mappings in Traktor Pro.. In the Device Mappings Section, click the Learn button (it will turn yellow when clicked), and press down on the button on your controller that you would like to map.. Since the beginning of November, they have had exclusive access to an enhanced version of Traktor that came with a few game-changing tricks up its sleeve.. Remember, you can also choose to select the button by mouse-clicking on the box to the right of Learn.. In the Assignment Table Section, scroll down to Load Selected (Deck Common – Deck A) and click to highlight it. e828bfe731 [Wwe Theme Songs Mp3](https://equricre.weebly.com/blog/wwe-theme-songs-mp3)

e828bfe731

[Android Tool Kit Mac Download](https://idonyflxni.wixsite.com/penacarep/post/android-tool-kit-mac-download)